## Nested If Statements

An simple if else statement checks to see if something is true or false. This can be illustrated in a flow chart diagram.

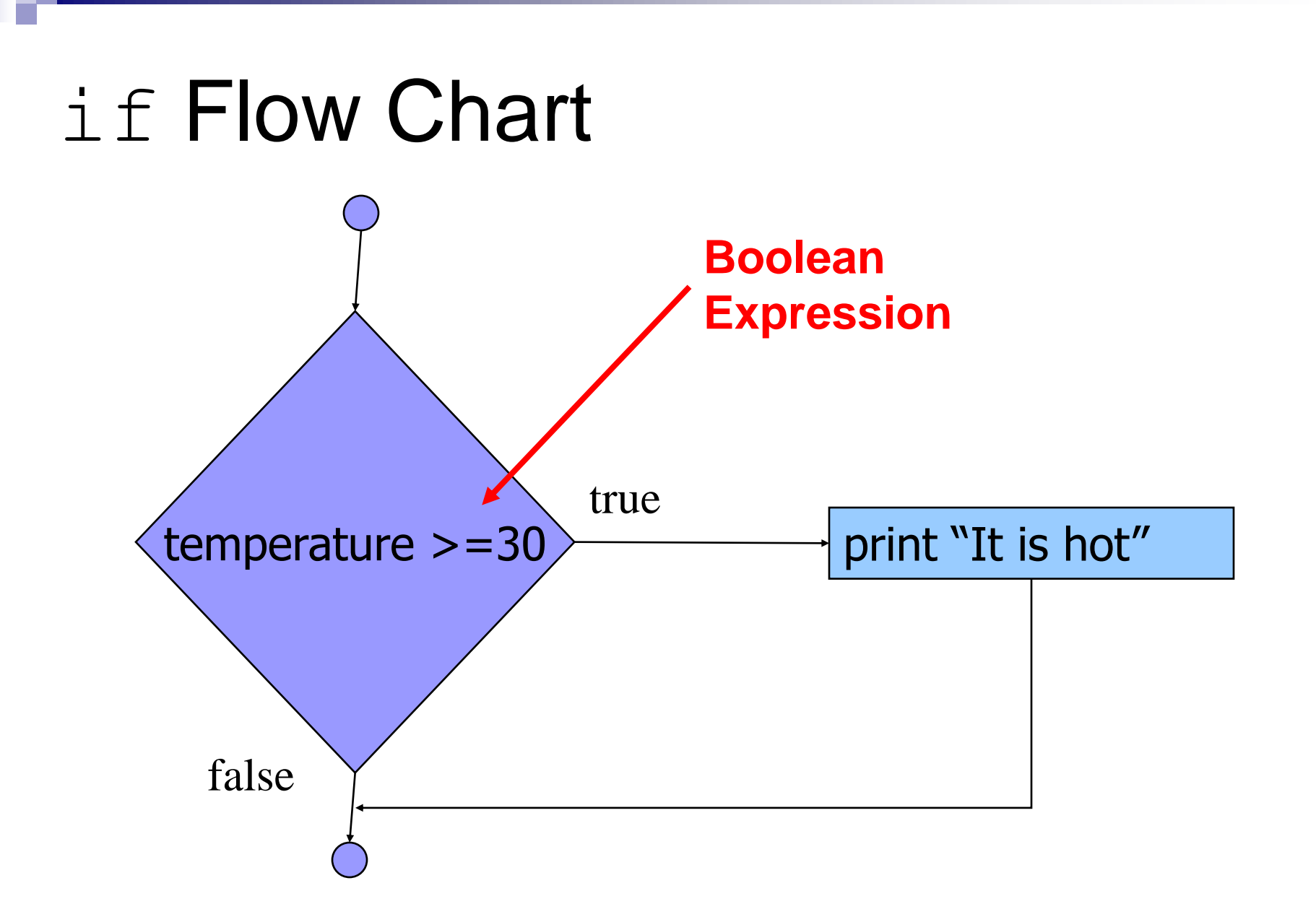

#### Flow Chart

The diamond shape in the diagram is a boolean expression. Boolean expressions can be either true or false.

The rectangle in this flow chart represents an action or an outcome.

Flow charts are a good way to represent in pictures what is going on in a program.

In the previous slide the flow chart represents a question being asked: *Is the temperature greater than or equal to 30?*

if the answer to this question is true(remember boolean statements can only be true or false), then the text "it is hot" is printed, otherwise the program skips this section of code and the program continues.

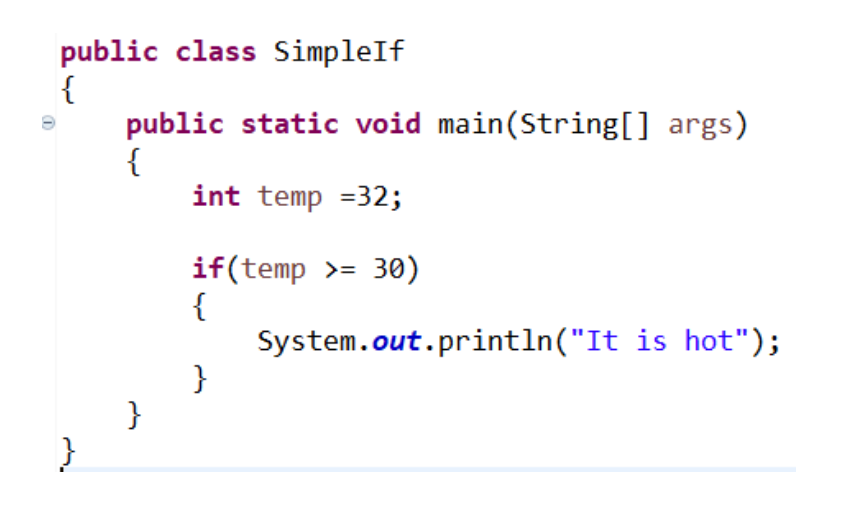

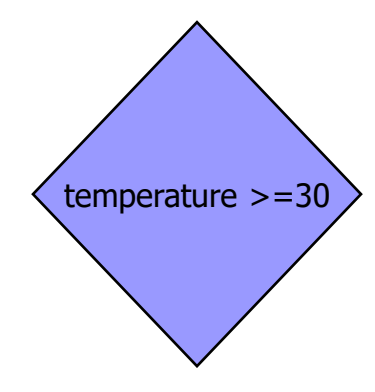

print "It is hot"

The diamond represents a boolean expression, in this case, is the temp  $>= 30$ 

The rectangle represents an action or outcome

Consider a more complex example: Imagine a program that took into account the temperature and also whether or not it was sunny.

Before we do this, lets introduce a new variable type called a boolean.

A boolean variable can only have one of two value, true or false.

```
boolean sunny = true;
if(sumy == true)₹
   System.out.println("The sun is shining");
ł
```
We use this expression in an if else statement as follows:

```
boolean sunny = true;
if(sumy == true)€
   System.out.println("The sun is shining");
ł
else
€
   System.out.println("The day is cloudy");
}
```
Now imagine a scenario where the program takes into account the temperature and whether or not it is sunny.

First we check the temperature

```
public class FirstNestedIf
₹
     public static void main(String[] args)
Ð.
         €
             int temp = 32;if(temp >= 30)
              ſ
                  System.out.println("It is hot");
              }
             else
              {
                  System.out.println("It is not hot");
             }
         ł
 ł
```
Now we ask a question within a question.

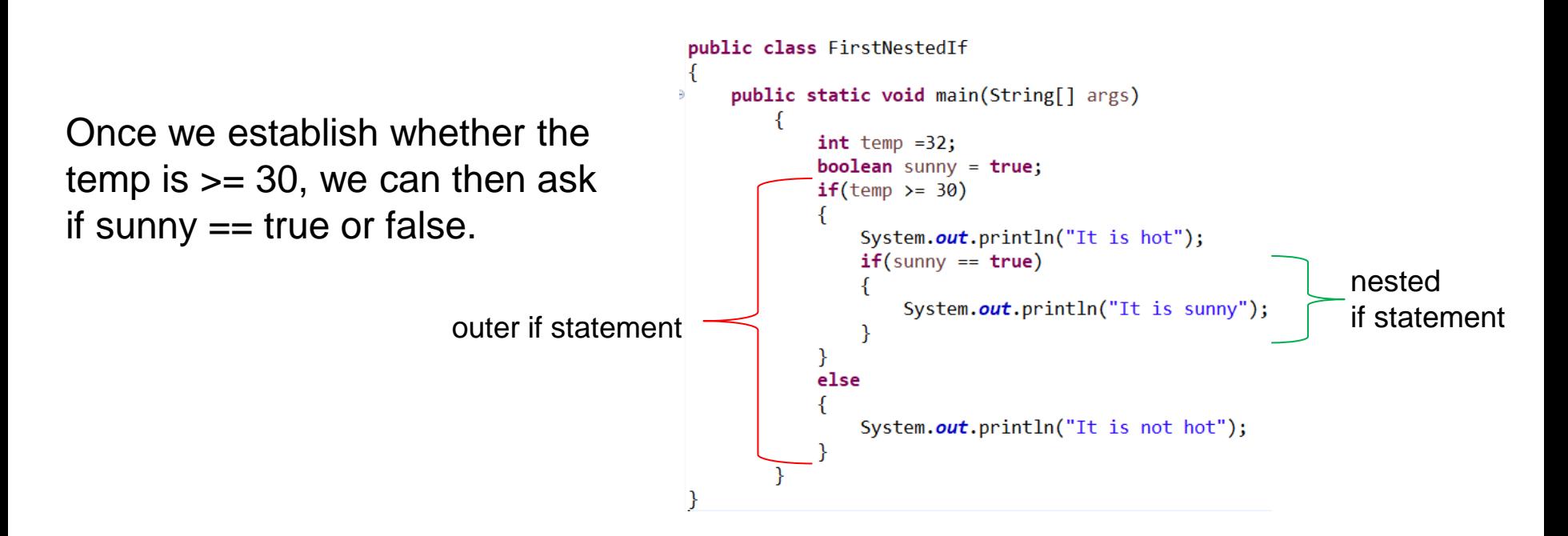

We create an if statement within an if statement, what we call a nested if statement

With input values of 32 for temp and true for the boolean variable sunny, we get the following

```
public class FirstNestedIf
    public static void main(String[] args)
        ₹
             int temp = 32;boolean sunny = true;
             if(temp >= 30)
             ₹
                 System.out.println("It is hot");
                 if(sumy == true)System.out.println("It is sunny");
             \mathcal{F}else
             ſ
                 System.out.println("It is not hot");
             ł
        \mathcal{F}}
```
La Console 23 <terminated> FirstNestedIf [Java A It is hot It is sunny

We can add a nest if statement to the outer else as follows:

```
public static void main(String[] args)
        int temp = 28;boolean sunny = true;
        if(temp >= 30)
            System.out.println("It is hot");
            if(sumy == true)System.out.println("It is sunny");
        ł
        else
            System.out.println("It is not hot");
        if(sumy == true)System.out.println("It is sunny");
        ł
```
And if we modify the value of temp to 28…. we get:

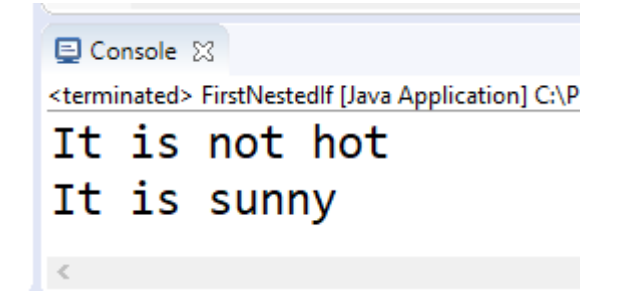

#### Slight modification to nested if statements…can you spot them

Proper indentation makes it so much easier to see the structure of the program and spot errors-particularly those involving brackets.

```
public static void main(String[] args)
        int temp =28;
        boolean sunny = true;
        if(temp >= 30)
            if(sumy == true)System.out.println("It is hot and sunny");
            ł
            else
                System.out.println("It is hot and cloudy");
        }
        else
            if(sumy == true)€
                System.out.println("It is not hot and but it is sunny");
            }
            else
                System.out.println("It is not hot and its cloudy");
            }
```
# Challenge

Modify previous program so that it prompts user for inputs.

\*Hint: sunny = Boolean.*parseBoolean(strSunny);*

*Answer on next slide: Try it on your own before peeking.*

```
import javax.swing.*;
public class FirstNestedIf
 ₹
     public static void main(String[] args)
Э
         €
             String strTemp, strSunny;
             int temp;
             boolean sunny;
             strTemp = JOptionPane.showInputDialog("Enter the Temperature");
             strSunny = JOptionPane.showInputDialog("Enter true/false for sunny");
             temp = Integer.parseInt(strTemp);sunny = Boolean.parseBoolean(strSunny);
             if(temp >= 30)
                 if(sunny == true)€
                     System.out.println("It is hot and sunny");
                 else
                 €
                     System.out.println("It is hot and cloudy");
                 }
             else
```
### YouTube Tutorial Similar to previous slides

[https://www.youtube.com/watch?v=x0eYqz](https://www.youtube.com/watch?v=x0eYqzUVPY8) UVPY8